## **Vielfeldertafeln und bedingte Wahrscheinlichkeiten mit Methoden der Matrizenrechnung**

Wegen des hohen Rechenaufwands werden Vielfeldertafeln in der Stochastik oft nur erwähnt, der Schwerpunkt liegt auf den vergleichsweise einfachen Vierfeldertafeln. Mit Methoden der Matrizenrechnung lassen sich jedoch auch bei Vielfeldertafeln alle Rechnungen einfach, sicher und zeiteffektiv mit einem CAS ausführen, wie im folgenden mit dem CAS DERIVE am Beispiel einer Wählerbefragung zur Bundestagswahl 1998 demonstriert wird. Die Tabelle listet die Wähleranteile der Parteien in %, gegliedert nach Altersgruppen (aus: Elemente der Mathematik, Grundkurs NRW, Schroedel 2000, S. 376, "Sonstige" geändert):

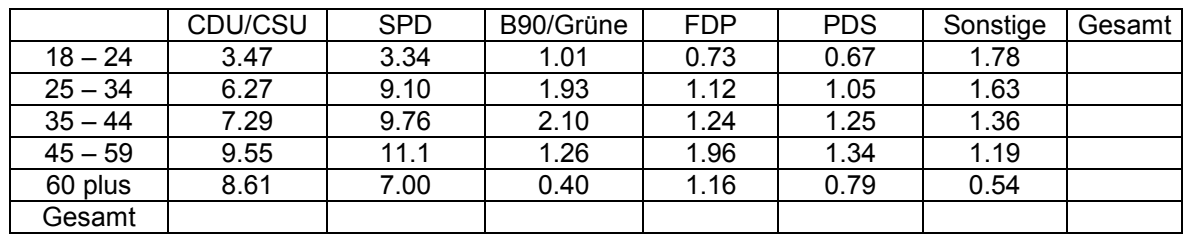

Die Zahlen dieser Tabelle werden genau in dieser Anordnung in einer Matrix M mit 5 Zeilen und 6 Spalten erfasst. Da es sich um %-Werte handelt, dividieren wir anschließend alle Werte durch 100, was in DERIVE durch die Anweisung **M/100** schnell erledigt ist.

Die fehlenden Werte in der Spalte ganz rechts ergeben sich als Summe der Komponenten der Zeilenvektoren M<sub>i</sub>, i = 1 bis 5. Da DERIVE keine entsprechende Funktion bereitstellt, definieren wir selbst eine. Dabei nutzen wir die DERIVE Funktion DIMENSION(x), die die Anzahl der Komponenten von x liefert.

## $KSUM(x) := SUM(x_k, k, 1, DIMENSION(x))$

KSUM(M1) z.B. liefert den Wert 0,11 ganz oben rechts in der Tabelle. Mit KSUM(M2) bis KSUM(M5) könnten nun die restlichen Werte in der Spalte rechts nacheinander berechnet werden. Dies kann aber schneller von DERIVE selbst erledigt werden, indem wir den VECTOR–Befehl verwenden.

**VECTOR (KSUM(** $M_k$ **), k, 1, DIMENSION (** $M_i$ **)), M bezeichnet die transponierte Matrix** 

Im konkreten Beispiel könnte natürlich statt DIMENSION (M`1) auch einfach direkt die Anzahl der Zeilen der Matrix, also 5, eingesetzt werden. Die obige Darstellung erlaubt jedoch auch beliebige andere Vielfeldertafeln zu verarbeiten, ohne jeweils die Parameter anpassen zu müssen. Da DERIVE keine einfache direkte Möglichkeit zur Adressierung der Spaltenvektoren bietet, wurde hier der Umweg über die transponierte Matrix M` gewählt. Die Anzahl der Zeilen der Matrix M ist dann die Länge eines beliebigen Zeilenvektors der transponierten Matrix M`.

Die Werte in der Zeile ganz unten erhalten wir, indem wir das obige Verfahren auf die Spaltenvektoren anwenden:

**VECTOR (KSUM(M`k), k, 1, DIMENSION (M1) )**

#### **Berechnung der bedingten Wahrscheinlichkeiten:**

Bezeichnet A<sub>i</sub>, i =1 bis 5, bzw. Pj, j =1 bis 6, die Ereignisse, zur Altersklasse A<sub>i</sub> zu gehören bzw. die Partei P<sub>i</sub> gewählt zu haben, so sind in vielen Aufgabenstellungen die bedingten Wahrscheinlichkeiten  $P_{Ai}$  ( $P_i$ ) bzw. umgekehrt  $P_{Pi}$  ( $A_i$ ) zu berechnen.

Bezeichnen wir die Elemente der Matrix M mit m<sub>ij</sub> und die Summe der Komponenten des Zeilenvektors M<sub>i</sub> mit  $\sum M_i$ , so gilt nach Definition der bedingten Wahrscheinlichkeiten: P<sub>Ai</sub> (P<sub>i</sub>) = m<sub>ii</sub>/ $\sum M_i$ Wir erhalten also die bedingten Wahrscheinlichkeiten, indem wir zeilenweise die Komponenten des Zeilenvektors durch seine Komponentensumme dividieren:

# **VECTOR( Mi / KSUM(Mi), i, 1, DIMENSION(M`1) )**

Dieser Befehl erzeugt eine neue Matrix B =  $(b_{ii})$ , i = 1 bis 5, j=1 bis 6, mit  $b_{ii} = P_{Ai} (P_i)$ 

Die umgekehrten bedingen Wahrscheinlichkeiten P<sub>Pi</sub> (Aj) erhalten wir, indem wir dasselbe Verfahren auf die transponierte Matrix M` anwenden:

## **VECTOR( M`i / KSUM(M`i), i, 1, DIMENSION(M1) )**

Dieser Befehl erzeugt eine neue Matrix U =  $(u_{ii})$ , i = 1 bis 6, j = 1 bis 5, mit  $u_{ii} = P_{Pi} (Ai)$ 

Die obigen DERIVE Rechnungen sind enthalten in der Datei: **VIELFELD.MTH**

Autor: Heinz Ziegeldorf, Fritz-Steinhoff-Gesamtschule, Am Bügel 20, 58099 Hagen Email: H.Ziegeldorf (bei) web.de